If you had a SignUpGenius account, do not register again.

Go to the bottom of the page **Already a member?** and click **Login**

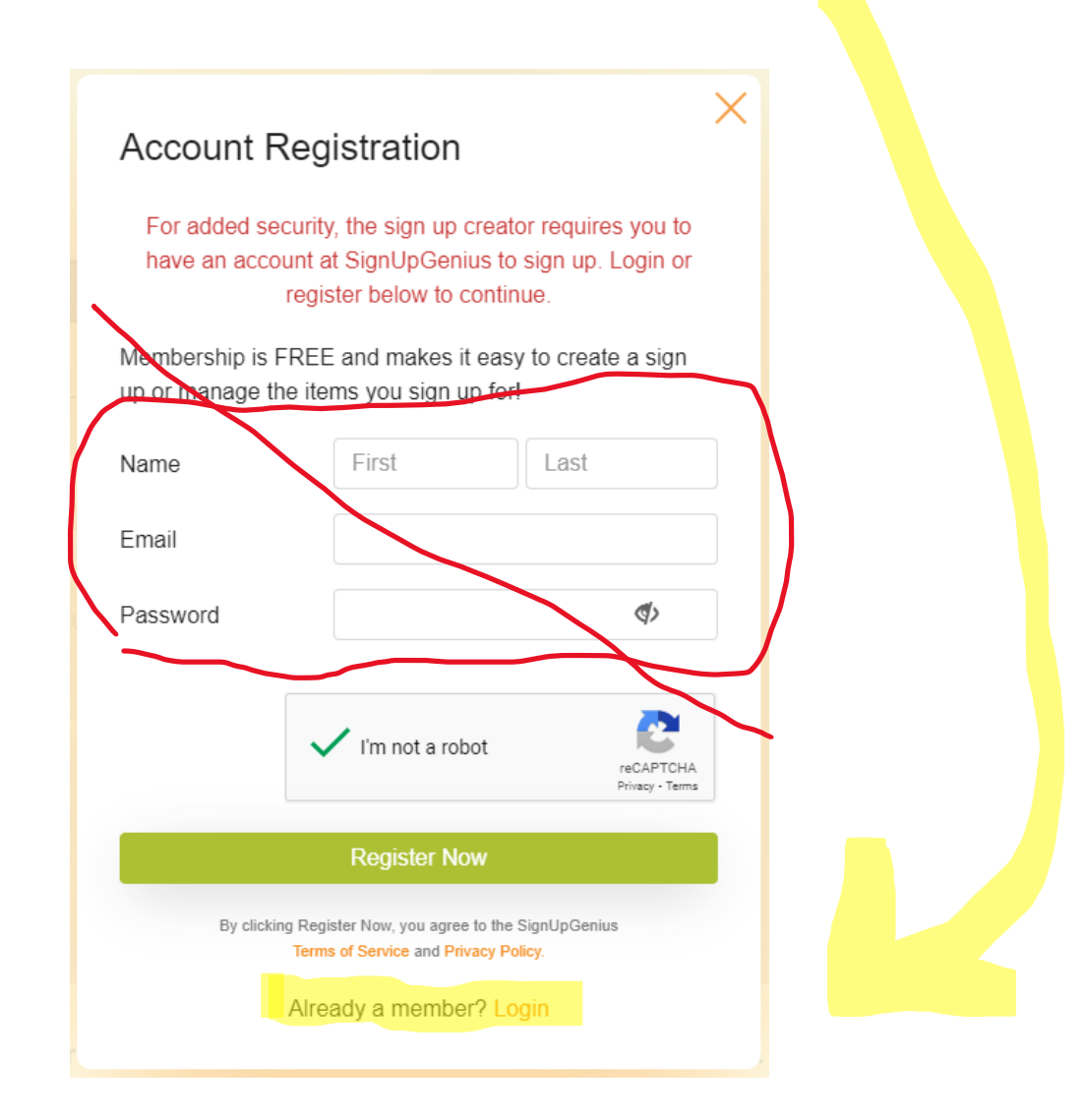